## **Choosing databases**

**Monash Health** Library

**Monash Health** 

Library

 $\mathsf{lin}$ 

Databases must be carefully selected to best match the clinical query in content and quality. A systematic

approach to searching requires a thorough, objective and reproducible search in a range of sources. Searching in multiple databases will ensure that as many relevant studies as possible are identified.

It is recommended to start your search with Medline and Embase and select 1-2 other relevant databases depending on the topic of your research. Speak to a Monash Health Librarian to receive database advice specific to your research question.

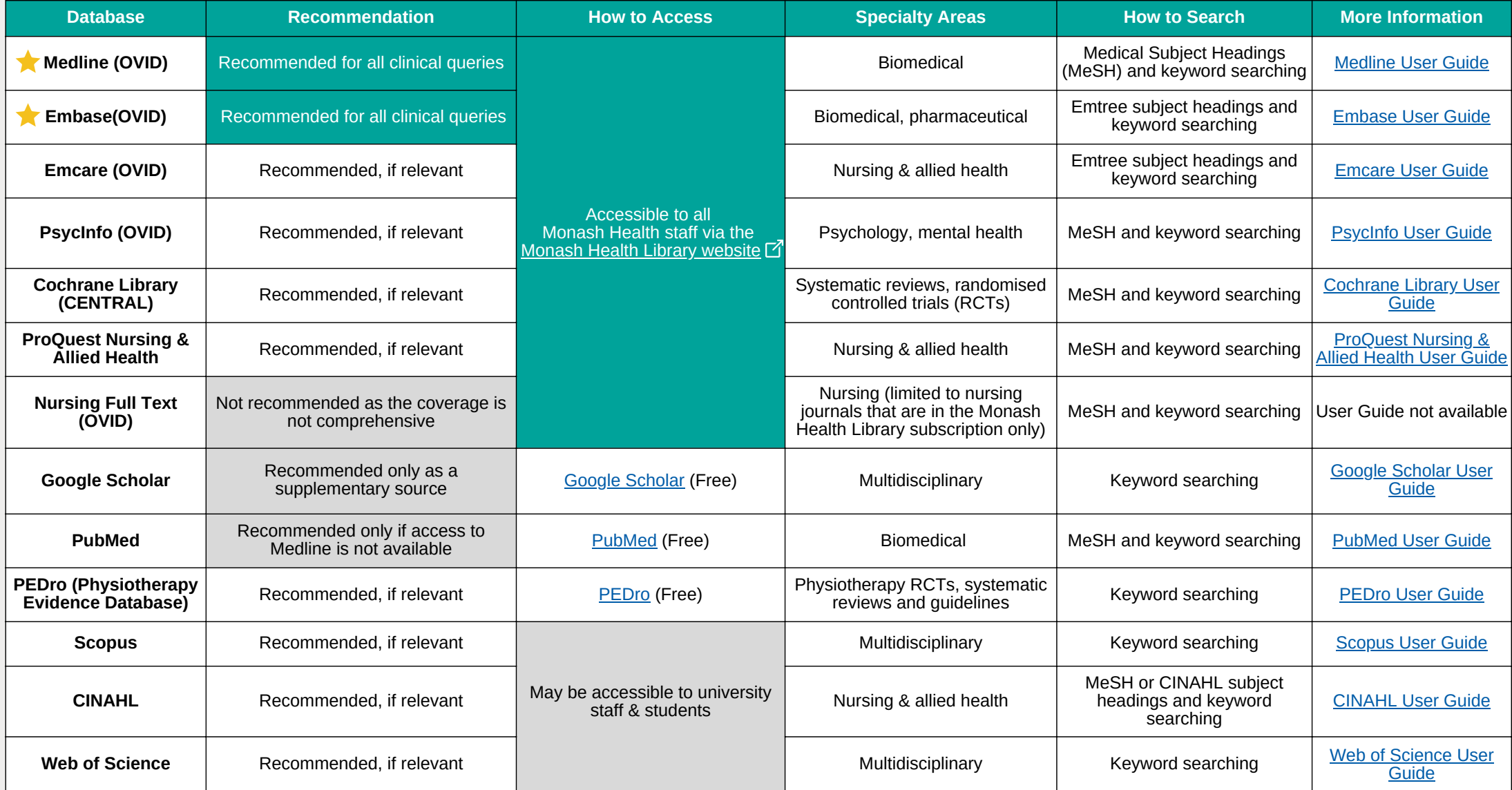

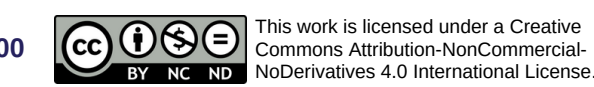